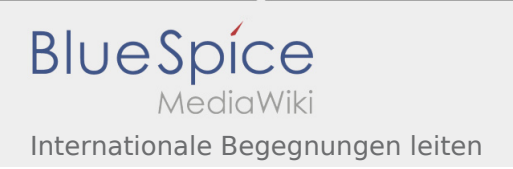

## Internationale Begegnungen leiten

## **[Version vom 22. August 2020, 21:59 Uhr](https://wiki.rover.de/index.php?title=Internationale_Begegnungen_leiten&oldid=613) [\(Quell](https://wiki.rover.de/index.php?title=Internationale_Begegnungen_leiten&action=edit&oldid=613) [Aktuelle Version vom 12. Dezember 2021, 18:](https://wiki.rover.de/index.php?title=Internationale_Begegnungen_leiten&oldid=821)**

**[text anzeigen](https://wiki.rover.de/index.php?title=Internationale_Begegnungen_leiten&action=edit&oldid=613))** [Johannes](https://wiki.rover.de/index.php/Benutzer:Johannes) [\(Diskussion](https://wiki.rover.de/index.php?title=Benutzer_Diskussion:Johannes&action=view) | [Beiträge](https://wiki.rover.de/index.php/Spezial:Beitr%C3%A4ge/Johannes)) ([Markierung:](https://wiki.rover.de/index.php/Spezial:Markierungen) [Visuelle Bearbeitung\)](https://wiki.rover.de/index.php?title=Rover-Wiki:VisualEditor&action=view) [← Zum vorherigen Versionsunterschied](https://wiki.rover.de/index.php?title=Internationale_Begegnungen_leiten&diff=prev&oldid=613)

**[23 Uhr](https://wiki.rover.de/index.php?title=Internationale_Begegnungen_leiten&oldid=821) [\(Quelltext anzeigen\)](https://wiki.rover.de/index.php?title=Internationale_Begegnungen_leiten&action=edit)** [Johannes](https://wiki.rover.de/index.php/Benutzer:Johannes) ([Diskussion](https://wiki.rover.de/index.php?title=Benutzer_Diskussion:Johannes&action=view) | [Beiträge\)](https://wiki.rover.de/index.php/Spezial:Beitr%C3%A4ge/Johannes) [\(Markierung](https://wiki.rover.de/index.php/Spezial:Markierungen): [Visuelle Bearbeitung\)](https://wiki.rover.de/index.php?title=Rover-Wiki:VisualEditor&action=view)